# **Der Hacker**

Von Inuyasha22

## **Inhaltsverzeichnis**

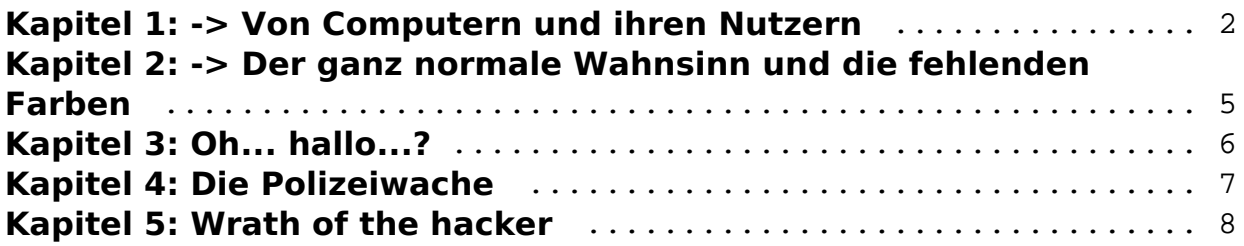

## <span id="page-1-0"></span>**Kapitel 1: -> Von Computern und ihren Nutzern**

Ich weiß nicht, wieso es so kam, aber es fing alles so an:

Eines Nachmittags kam ich von der Schule nach Hause. Ganz aufgeregt, weil ich in Informatik eine Website mit Viren-Source-codes entdeckt hatte, lief ich zu meinem 512MB-RAM-PC und startete ihn. Sofort erschien der Startbildschirm der Firma ACER und Sekunden später war ich im System. Alles lief super. Bis mir plötzlich eine Meldung mit dem Text "Error Erreur" über den Bildschirm flog und mein System abstürzen ließ. Shit. Ich also, bückte mich und drückte genervt auf den Reset-Knopf. Ich richtete mich wieder auf und fand eine merkwürdige Meldung vor. "System wurde gelöscht. Absorbierung des Benutzers wird eingeleitet..." Ich starrte den Bildschirm an. Plötzlich hörte ich ein leises Geräusch, das sich wie das Einsaugen von Luft anhört. Ich beugte mich zu meinem PC runter und stellte fest, dass es nur der Kühler war. Als ich mich aber wieder aufrichtete, begann mein Bildschirm zu flackern und flimmern. Ich machte ihn aus und wieder an, doch das half nichts. Im nächsten Moment saß ich nicht mehr auf meinem Bürostuhl, sondern in einem Raum, der gleichmäßig wie ein Würfel geformt war- nur die Tür fehlte! Ich machte die Augen auf. War alles nur ein Traum! Mist, ich musste gestern Abend auf der Schulfeier zu viel Sekt getrunken haben...

Allerdings saß ich immernoch vor dieser Fehlermeldung. "System wurde gelöscht..." Das machte mich stutzig. Ich tippte ein paar mal auf Enter. Half nichts. Also zog ich meine Recovery-Disc aus der Schublade und legte diese ein. Sekunden später startete das Setup und ich seufzte erleichtert. Mitten im Setup dann erschien wieder eine Fehlermeldung. "Setup wurde unterbrochen. Alucard.com wird geladen..." Aha! Also war es mein kürzlich programmierter Virus gewesen, der mir die Festplatte abgeschossen hatte. Ich wählte also ok und musste mitansehen, wie sich das Setup wieder schloss und ich nun wieder vor dem schwarzen Bildschirm saß. Ich schaltete meinen PC aus und hielt mir den Kopf. Dann kam mir die rettende Idee. Ich legte eine Diskette ein und machte meinen PC wieder an. Sofort erschien die Fehlermeldung, die im Setup aufgetreten war. Doch diesmal: "Setup wurde abgebrochen. Alucard.com wird auf das Medium A:\ kopiert..." Das war mein Trick. Alucard war nämlich so groß, dass selbst mein PC Stundenlang daran säße. Ich startete im Hintergrund das Setup und ließ es in Ruhe Windows XP aufbauen. Guter Hoffung machte ich den Reset, der notwendig war und freute mich schon auf das neue System. Shit. Nach dem Neustart stand wieder auf dem Bildschirm: "System wurde gelöscht." Ich zog die Diskette aus dem Laufwerk und startete erneut von der Recovery-Disc. Ich wählte FORMATIEREN und begann, meine Festplatte zu leeren. Nach fast einer ganzen Stunde war die Formatierung abgeschlossen und ich startete erneut das Setup. Alles lief wie am Schnürchen, bis plötzlich wieder die Meldung kam "Setup wurde abgebrochen. Alucard.com wird geladen"... Shit, dachte ich also und wollte gerade auf den Reset-Knopf drücken, als auf dem Bildschirm folgende Nachricht erschien: "Alucard.com wurde nicht erfolgreich kopiert. Benutzer wird eingeloggt..." Im fast noch selben Moment saß ich tatsächlich in einem Meer aus Zahlen und Buchstaben. Ich rieb mir die Augen und sah mich genauer um. Vor mir materialisierte sich eine Gestalt. Ein großer goldener Kopf erschien und kreischte mich an. Ich erhob mich und zog meine Diskette hervor. Der goldene Kopf wich zurück und sprach: "Alucard.com wird auf den Wechseldatenträger A: kopiert. Bitte warten..." Ich aber rief den Befehl "Antivir.com laden!!" aus und neben mir erschien ein Messer. Es durchstach den goldenen Kopf und dieser schrie. Nun saß ich wieder vor meinem Bildschirm. "Alucard. A. wurde erfolgreich entfernt. Bitte rebooten..." stand da. Im selben Moment erwachte ich aus meiner Trance und startete meinen PC neu. Verdammt, dachte ich, ich sollte mich bei der Schule beschweren, dass die auf Schulfeten so gefährlichen Sekt anbieten... Dieses Mal konnte ich sogar das Setup ausführen und das System starten. Alles lief super. Aber das war nur die Spitze des Eisberges, wie ich herausfand. Denn kaum fuhr sich das System hoch, ging der PC plötzlich aus. Ich aktivierte ihn wieder und saß wieder vor dem selben Problem wie zu Anfang. Vor mir eine Fehlermeldung: ''System wurde beschädigt. Bitte reinstallieren.'' Maulend zog ich wieder meine Recovery Disc hervor und wollte sie gerade einlegen, als das System plötzlich ansprang. Misstrauisch legte ich meine Hand wieder auf die Computer-Maus und machte den ersten Klick im neuen Windoof...

Eine Nacht, ein neuer Morgen... Nachmittag, nach der Schule...

Ich machte meinen PC wieder an, frohen Mutes, denn gestern lief er perfekt... Ich drückte freudig erregt den Power-Knopf und: WAS SAH ICH !?

"System wurde gelöscht. Bitte reinstallieren." In diesem Moment wäre ich fast an die Decke gegangen oder hätte den PC aus dem Fenster gekickt. Warum lief das Mistding nicht, wie es sollte !? Egal. Ich also, griff seufzend nach meiner Recovery-Disc, legte sie ein und wartete ab. Eine Minute. Zwei Minuten. Als nach drei Minuten nichts passierte, wurde ich stutzig. Als die vierte Minute rum war und nichts geschah, wollte ich per User auf die Disc zugreifen. Ich tippte den Befehl ein, der mir eigentlich das Inhaltsverzeichnis der CD geben sollte, was allerdings nicht geschah. Ging in diesen Tagen wirklich ALLES schief !!?! Jedes Mal, wenn ich den Befehl eintippte, kam "Zugriff verweigert. Bitte überprüfen Sie, ob der Datenträger weder voll schreibgeschützt noch dass er gerade verwendet wird!" . Ha-ha... Natürlich, eine CD ist IMMER schreibgeschützt, sobald sie gebrannt wurde. Und JA, ich griff gerade auf sie zu... aber wieso konnte mir der PC nicht sagen, was drauf war?? Ich beschloss, mir erstmal Kaffee zu machen, um meine Laune wieder ins Gleichgewicht zu bringen. Ich drückte auf den Einschalt-Knopf der Kaffee-Maschine. Was passierte? Nichts!!! Langsam entwickelte ich einen gewissen Hass gegen Maschinen mit Einschalt-Knöpfen. Um mich endlich etwas zu entspannen, ging ich zum Fernseher. Machte ihn an. Kein Programm... Ich spürte, wie mein Puls anstieg. ''Wenn hier nicht gleich was funktioniert, dreh ich durch'', dachte ich mir vor Wut kochend und setzte mich wieder an mein PC-Problem. Schließlich endete es damit, dass ich den verfluchten Blecheimer ausmachte und mir einen Schraubenzieher holte. Ich öffnete den Computer und was sah ich? Auf der Festplatte waren einige Schaltkreise hinüber. Der Prozessor lief ohne Kühler weiter, obwohl der PC längst aus war und der Kühler selbst.... ein in sich zusammengesunkenes Zerrbild eines Kühlers. Daran lag es also. Ich stand auf und schnappte mir meinen Hausschlüssel und lief mit Portemonea zum nächsten Computer-Händler. Ich ließ fast 500 € für einen neuen Kühler, eine neue Festplatte und ein neues Mainboard (wegen dem Prozessor) beim Händler. Knurrend, ja fast keifend, weil der Händler mich regelrecht über den Tisch gezogen hatte, marschierte ich also richtung Haus. Da meinte ein vorwitziger etwa 18-Jähriger samt Clan mir in den Weg treten zu müssen. Ich nahm's ihnen nicht übel, ich schlug sie nur echt böse zusammen und ging dann weiter zu meiner Wohnung hin. Dort angekommen baute ich die defekten Teile meines PCs aus und die neuen ein. Was ich mit den alten Teilen gemacht habe? Ob ich sie umwelt-feundlich entsorgt habe? HA! Darauf können Sie einen lassen... Ich ging mit den Teilen vor meine Wohnungstür, wo immernoch die 4 Jugendlichen hockten. Ich zog einen Regenschirm und meine alten Bauteile hervor und ließ die Bande in einem Regen aus Computer-Bauteilen zu Boden gehen. Mit mir zufrieden ging ich also wieder ins Haus, setzte mich an meinen PC und installierte ohne Probleme das neue System. Es lief sogar sehr gut, geradezu perfekt. ZU perfekt...

## <span id="page-4-0"></span>**Kapitel 2: -> Der ganz normale Wahnsinn und die fehlenden Farben**

In den darauf folgenden Tagen installierte ich erstmal eine Firewall, die von Norton, und einen Virenscanner, ebenfalls von Norton. Ich wunderte mich auch nicht, als mein Rechner während dem Neustart stecken blieb und ich wie so oft den Resetknopf drücken musste. Nach dem Neustart ging, zu meinem Erstaunen, alles gut. Das System bootete sauber, alles funktionierte tadellos. Allerdings waren da zwei winzige Kleinigkeiten...

Erstens war alles, was ich sah, in schwarzweiß. Allein das nervte mich schon. Zweitens hatte ich keinen Ton.

Ich begann mich zu fragen, ob nun die Soundkarte hinüber war oder der Treiber... Ich entschloss mich, den Treiber neu zu installieren, sowohl von meiner Grafikkarte als auch von der Soundkarte. Nach einem weiteren Neustart war zwar immernoch alles schwarzweiß, doch ich konnte wenigstens Musik hören, während ich mir den Kopf darüber zerbrach, wieso ich keine Farbe einstellen konnte. Musik... Da fiel mir auf, dass ich doch eine neue Festplatte gekauft hatte. Woher zum Donnerwetter hatte ich die Musik, die ich auf dem Laufwerk c: fand?! Langsam stieg die Wut in mir hoch. Hatte mich dieser verdammte Computerteile-Händler doch tatsächlich zum Narren gehalten, als er sagte, dass er nur Neuware verkaufte! Diese Festplatte musste schonmal jemandem gehört haben... aber, Hand auf's Herz, dieser jemand hatte echt Geschmack was Mucke betraf! Ich hörte also gerade Shakira, als ich auf die Ursache des Problems stieß: Windoof XD hatte meine Grafikkarte nicht richtig erkannt! Ich hatte angeblich eine Amiga 80er Karte mit 10 kb Ram im Computer. Ich verfluchte den Computerteile-Händler aus tiefstem Herzen und starrte meinen Computer an.

Doch für einen Computer mit nur 10 kb Ram lief mein Windows XP erstaunlich flüssig und schnell. Ich also, fuhr den PC wieder runter und schraubte ihn erstmal auf. Alles war an seinem Platz. Der Pentium D-Prozessor, die beiden 512MB-Ramsticks, die Festplatte, der Kühler, sogar der LG-DVDRAM-Brenner war noch da. Ich rüttelte an allen Kabeln, steckte sie neu ein und schraubte den Computer wieder zu. So weit, so gut. Der Computer fuhr wieder hoch. Allerdings erschien statt dem WinXP-Logo nur die Meldung "System wurde gelöscht. Bitte reinstallieren." Es dauerte einen Moment, bis ich die Nachricht verdaut hatte. Jeden Buchstaben las ich einzeln und fügte alle nachher zusammen. WAS war denn NUN wieder?! Doch ehe ich mich aufregte, begann ich lauthals loszulachen. Ich stand auf, kabelte meinen Computer ab und nahm ihn unter den Arm. Mein Weg ging Richtung Computer-Händler. Ich schritt lachend und jeden, der mich dumm anglotze, in die Fresse schlagend über den Asphalt. Vor mir sah ich schon den Laden...

#### <span id="page-5-0"></span>**Kapitel 3: Oh... hallo...?**

Die Ladentür flog auf und knallte mit einem Scheppern an die dahinter liegende Wand. Ich betrat den Computerladen und näherte mich dem kreidebleichen Verkäufer. Der Mann hinter der Ladentheke wurde mit jeder Minute, die ich vor ihm stand, einen Zentimeter kleiner und ich musste mich schon über die Ladentheke beugen, um ihn sehen zu können. Er flehte "Bitte bitte bitte tuen Sie mir nicht weh... Es war nur ein Versehen!" Ob er das zu jedem Kunden sagte, der eine Reklamation anzumelden hatte? "Bitte! Gnaaaade!!" Mein Blick verfinsterte sich und meine Hand ergriff den Kragen des Verkäufers und zog ihn hoch. "Bitte... ich gebe Ihnen alles, was sie wollen nur bitte... bitte lassen Sie mich los!" Nein, so wollte ich den Verkäufer nicht davonkommen lassen. Zweimal hatte er mich betrogen, das konnte ich mir nicht bieten lassen. Ich wollte gerade mein Taschenmesser rausholen und dem Mann einige Streifen verpassen, da schaltete sich mein Verstand ein. Was tat ich da?? Ich wollte doch nur, dass mein Computer endlich funktionierte.. Dazu brauchte ich doch keine Straftat begehen. "Waffe fallen lassen!" hörte ich hinter mir einen Polizisten sagen. "Ich bin unbewaffnet." gab ich nur kalt zur Antwort und sah den Hauptmann an, wie ich noch nie jemanden angesehen hatte. Die Augen des in Grün gekleideten Mannes weiteten sich und doch fuhr er mit ruhiger Stimme fort "Sie werden uns jetzt aufs Revier begleiten. Und den Computer nehmen wir mit." Ich also, ließ den Kragen des Verkäufers los und bemerkte aus den Augenwinkeln ein rotes Blinken in einer Ecke. Aha. So wehte der Wind also.

Eine Überwachungskamera hatte mich also bei der Polizei gemeldet. Verdammt.

Einer der Polizeimänner legte mir Handschellen an und führte mich ab wie einen Schwerverbrecher. Ich sah noch den hämisch grinsenden Verkäufer wieder hinter der Ladentheke hervorkommen, bevor einer der Polizeibediensteten die Ladentür hinter uns schloss, die daraufhin mit einem lauten Klirren endgültig zerbrach.

Als ich das entsetzte Aufkreischen des Verkäufers und das entschuldigende Kichern desjenigen Polizisten, der die Tür geschlossen hatte. Dann wurde ich in den Polizeiwagen gedrängt.

### <span id="page-6-0"></span>**Kapitel 4: Die Polizeiwache**

"Herr Marano Hikamoto. 34 Jahre. Ledig. Computer-Spezialist von Beruf." "Ja."

So begann das Gespräch. Ich war dank dem Computer-Teile Händler launemäßig auf dem totalen Nullpunkt und sah den Hauptkommissar unbewusst gelangweilt an. "HÖREN SIE GEFÄLLIGST AUF, SO GLEICHGÜLTIG ZU GLOTZEN! SIE WISSEN, WARUM SIE HIER SIND??", brüllte der Kommisar wütend und ich zuckte zusammen. "Hören Sie, guter Mann, ich habe nichts getan und sie brauchen nicht zu schreien.", antwortete ich nur kühl und sah den Kommisar wohl so durchdringend an, dass dieser den Blick abwand. "ICH SCHREIE NICHT!!!!", polterte er daraufhin los und verpasste mir eine Ohrfeige. War vielleicht früher beim Militär, dass dem diese Angewohnheit noch in Fleisch und Blut war. Ich rieb mir über die Wange. "So, und nun gestehen Sie! Sie haben die Goldkette gestohlen!", warf er mir vor und ich sah den Mann verständnislos an. "Ähm... ich meine.. äh... Was haben Sie gemacht?!", versuchte dieser den Faden wiederzufinden, was aber kläglich scheiterte. "Nichts. Kann ich jetzt gehen?", erwiderte ich kühl wie immer und

sah nur, wie der Kommisar vor mir auf die Knie sank und zu weinen anfing. Ohne Kommentar drehte ich mich um und verließ das Zimmer. Was für ein Schwachkopf!

Mit den verblüfften Blicken der anderen Polizisten auf meinen Schultern ging ich Richtung Ausgang. Moment mal, ich hatte irgendwas vergessen. Oder? WO WAR MEIN PC ?! "Äh, hallo? Ich möchte meinen Computer gerne mitnehmen..", sprach ich einen der Polizisten an und spürte, wie dieser zusammenzuckte. Was hatte ich an mir, dass selbst diese gestandenen Persönlichkeiten Angst bekamen? "Ihr... Ihr... Ihr Cocomputer ist im-m-m F-f-f-fundbüro!", stotterte der anscheinend noch neue Kollege und ich sah ihn freundlich lächelnd an. "Und wo ist das F-f-f-fundbüro?" "D-d-d-d-da drü-drüben Links der Herr...", erwiderte der junge Mann und versuchte, ebenfalls freundlich zu lächeln, was aber eher wie der missglückte Versuch, die Monalisa zu kopieren, aussah. "Danke!", bedankte ich mich nur höflich und ging schnellen Schrittes los. Dann hielt ich an. Warum wollte ich diese Schrottkiste noch gleich mitnehmen? Achja, um sie dem PC-Teile Händler um die Ohren zu hauen.

# <span id="page-7-0"></span>**Kapitel 5: Wrath of the hacker**

Endlich war ich wieder zu hause. Ich stellte meinen Computer neben mir auf den Teppich und sah mich um. Es war ruhig. ZU ruhig. Aber nein, ich machte mir etwas vor. Bei mir war es immer ruhig. Die Stille war geradezu beängstigend und ich hatte so gut wie nie Besuch. All das wurde mir nach meinem kleinen Abenteuer im Kommissariat klar und ich lauschte auf jedes Geräusch. Dann hörte ich hinter mir ein Mauzen. Ja, ich war immer allein. Bis auf meinen Kater. Der gestreifte Schnurrer sah mich treuherzig an, rieb den Kopf an meinem Knie und maunzte. Ich streichelte über Kralles Kopf und schlurfte zum Futterschrank, um ihn zu füttern. Der Kater schnurrte um mich herum und miaute dankbar, als das Futter endlich in seinem Blechnapf war.

Als ich wieder zu meinem Computer zurückkehrte, blieb ich stutzig auf halbem Wege stehen. Hörte ich da nicht den Lüfter? War der PC etwa von alleine angegangen?? Ich rannte also zu dem Gerät hin und tatsächlich, er war von allein angegangen. Nun reichte es mir endgültig. Fehler hin, Fehler her. Ich nahm mir nicht einmal Zeit, die Festplatte auszubauen, ich schnappte mir die olle Blechkiste, öffnete das Fenster und sah zu, wie der Computer aus dem 10. Stock auf das Pflaster unten segelte und dabei fast ein kleines Mädchen erschlagen hätte. Doch die Kleine blieb unbeschadet, was man von dem Gerät, das unnatürlicherweise geflogen war, nicht behaupten konnte. Der letzte Rest eines Haufen Ärgers war ein Haufen Schrott. Vielleicht werde ich mir zu Weihnachten einen neuen Computer, oder besser einen Laptop gönnen.

Wer weiß...

Ende (Falls Chefchen mich besser bezahlt, gibts ne Fortsetzung..)